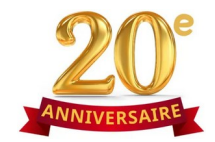

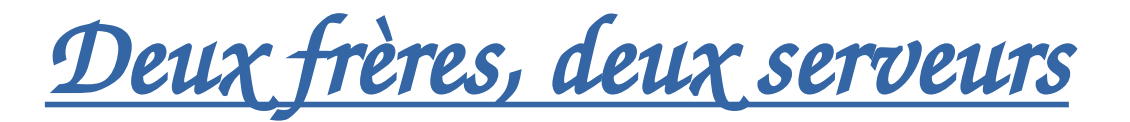

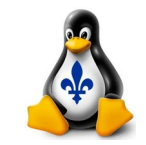

*Donald Buchan [malak@malak.ca](mailto:malak@malak.ca) [www.malak.ca](http://www.malak.ca/)*

NNIVERSAIRE **LINUX-MEETUP** AU QUÉBEC

*Serveur web utilisant:*

*Fedora (Workstation Edition)*

*Non, je ne travaille pas en informatique!*

*avec Gordon Buchan [www.gordonbuchan.com](http://www.gordonbuchan.com/) [gordonhbuchan@gmail.com](mailto:gordonhbuchan@gmail.com)*

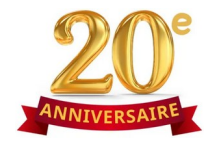

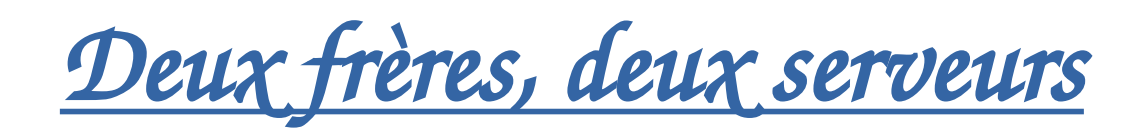

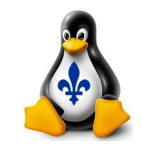

### *Historique de mon site web:*

http://www.cam.org/~malak et ftp://ftp.cam.org/users/malak/

 *1994 à 2001 : Hébergement chez mon fournisseur d'accès internet (accès téléphonique et hébergement et courriel); collections vinification, Star Trek, scoutisme, Swedish Chef; fichiers principalement texte, et compressés*

#### [http://www.malak.ca](http://www.malak.ca/)

 *2001 : Enregistrement de malak.ca; hébergement chez les serveurs industriels successifs de mon frère et un de ses associés Années 2000 et parfois jusqu'à présent : Géocaching, photos de voyage et famille et amis, quelques autres activités 2007-2013 : et continuation occasionnelle jusqu'en ce jour: début d'une blogue utilisant WordPress : linux de la perspective de quelqu'un ... qui ne comprenait pas assez*

 *2013 et continuation occasionnel jusqu'en ce jour : Autres sujets et intérêts du jour, ex. filtres de camping, bière maison, bricolage maison, voyages*

[http://www.malak.ca](http://www.malak.ca/) et [https://www.malak.ca](https://www.malak.ca/)

 *2017 à présent : Transfert de mon site web vers des serveurs maison, dans ma chambre à coucher, utilisant des vieux ordinateurs, connectivité internet maison*

 *2018 : Début de projets variés en cuisine, incluant un projet photo principalement en 2021 afin de documenter en photos la production de mes recettes personnelles variées*

*À savoir que j'héberge mon site moi même chez nous car : a) je suis frugal, voire avare; b) ça me permet (au moins l'illusion) de maintenir un certain contrôle ultime sur mon site web et mon serveur, avec les avantages et désavantages associés à chacun*

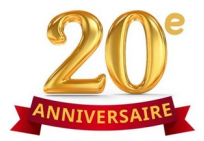

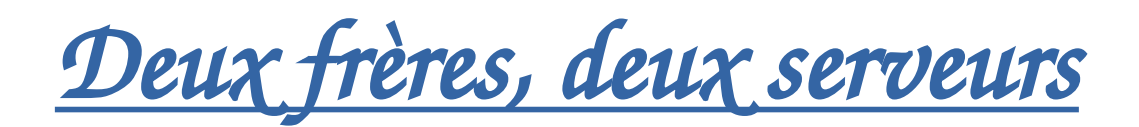

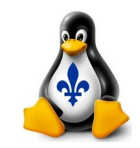

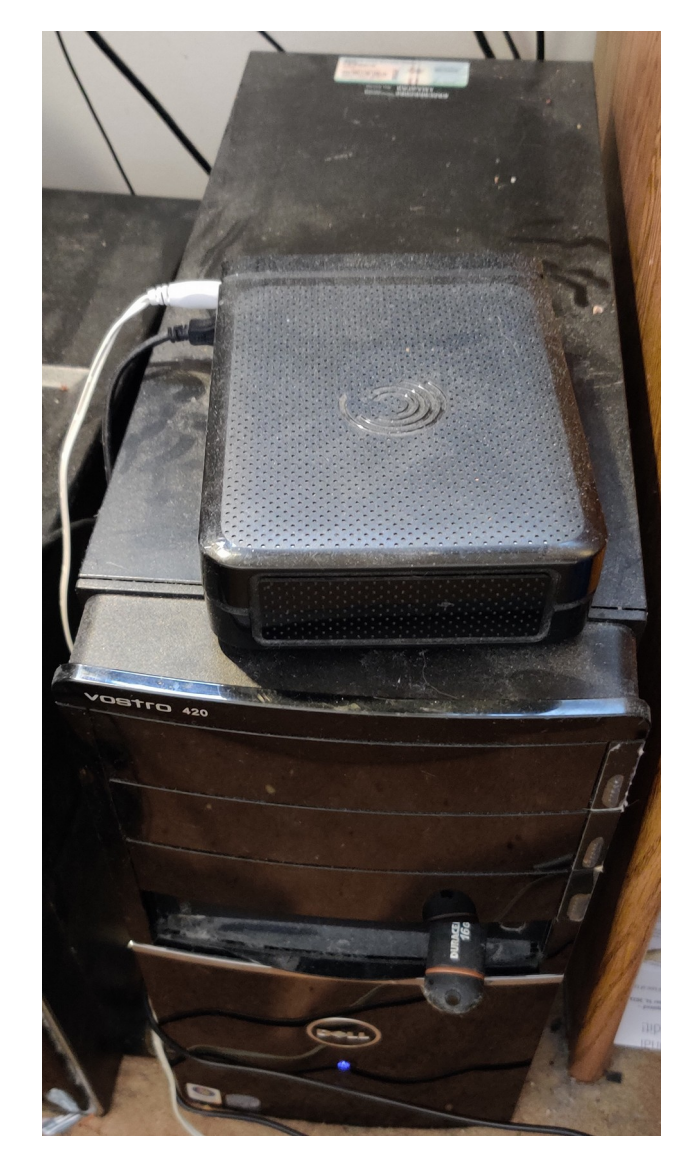

### *Mon serveur web actuel:*

### - **Dell Vostro 420 Series (64 bits)**

- Date BIOS : 24 octobre, 2008
- Intel(R) Core(TM) 2 Quad CPU  $\omega$  2.66GHz (avec hyperthreading)
- Fréquence d'horloge CPU : 333MHz
- L1d cache : 128KiB (4 instances)
- L1i cache : 128KiB (4 instances)
- L2 cache : 6MiB
- **Mémoire vive :** 8GB (4 x 2GB)
	- Fréquence d'horloge, mémoire vive : 800MHz
- **SSD :** 256 GB
	- Système d'expoloitation (Fedora, Workstation Edition, actuellement v.39)
	- Blogue (WordPress)

### - **Disque dur externe (USB) :** 1TB

- Données statiques du site web
- Sauvegardes personelles

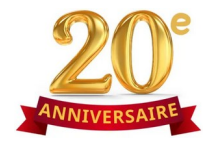

*Deux frères, deux serveurs*

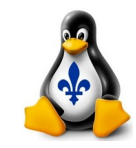

### *S erveur web:*

*Utilisation de Fedora Workstation Edition car à sa base c'est la même distribution que le « Server Edition », et pour les fins de mon site web, les logiciels requises d'une ou de l'autre ont seulement besoin d'être installés.*

*Malgré la longueur de vie supportée assez courte de Fedora – jusquà un mois après la sortie de la deuxième version après la version en question – les migrations entre les versions se font facilement :*

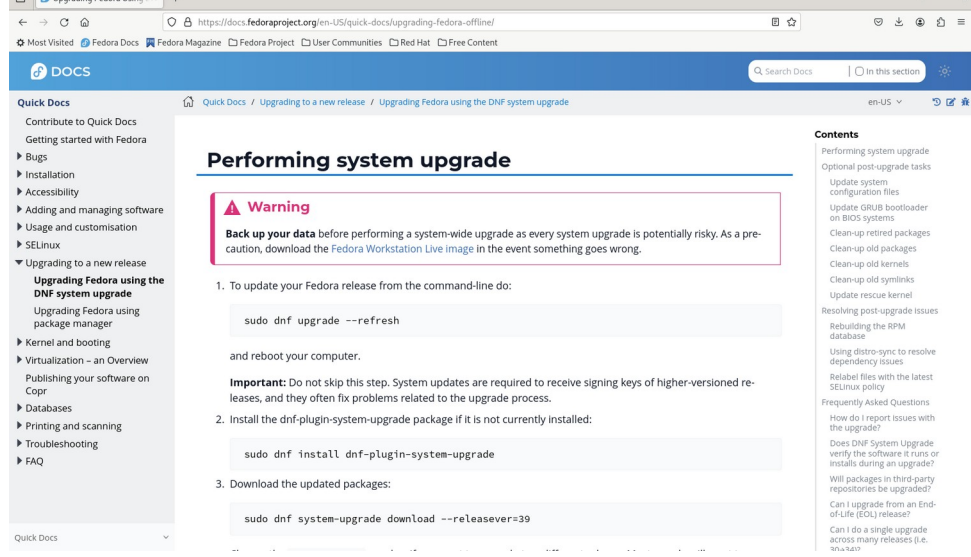

 dnf install dnf-plugin-system-upgrade dnf system-upgrade download --releasever=XX

<https://docs.fedoraproject.org/en-US/quick-docs/upgrading-fedora-offline/>

*Ceci marche très bien et effectivement ralonge la vie d'une installation de Fedora, quoique avec des changements technologiques sur le temps; de plus, quoique la distribution utilisée pour un serveur web, chacune aurait ses avantages et inconvénients, et leur utilisation exigerait de faire face aux changements technologiques.*

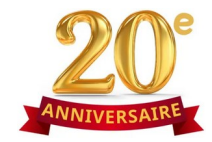

*Deux frères, deux serveurs*

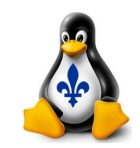

### *Gestion du changement technologique*

### *Gestion de la mise en veille :*

*Exemple : Un des réglages Gnome qui a changé depuis Fedora 38 c'est avec le gestion de consommation d'électricité; généralement les fonctions de bureautique seulement sont pris en compte afin de déterminer si la veille est automatiquement déclanchée. En conséquence, les fonctions de serveur pourraient être intérrompus sans changer les réglages.*

### *Modules PHP dans Apache :*

*Exemple : Changement depuis mod\_php vers phpfpm entre Fedora 31 et Fedora 33*

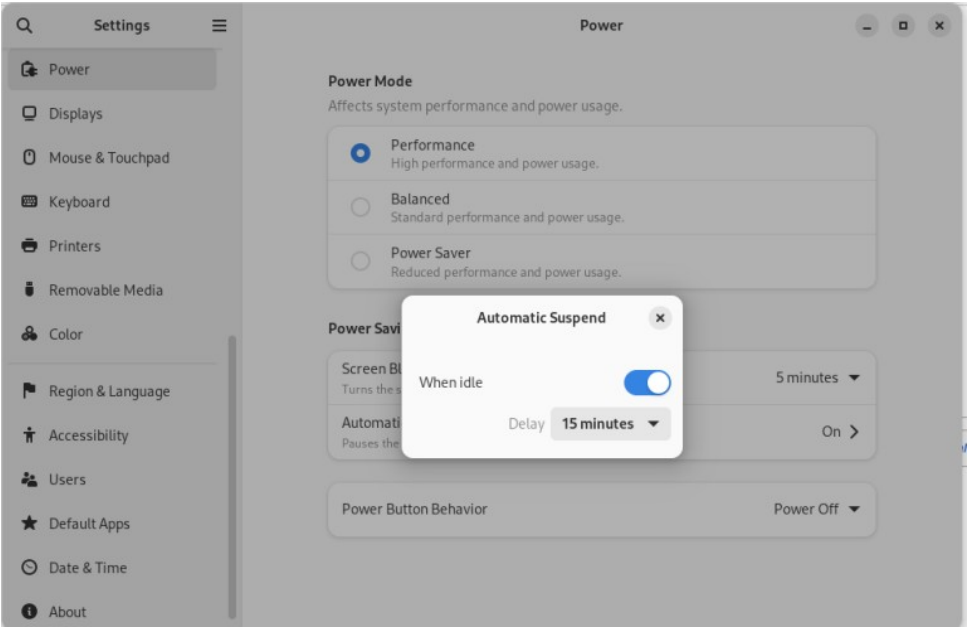

### *Message :*

*Quoique la distribution, il y a toujours du changement technologique à gerer, c'est un cas de faire face aux changements, et de les gérer à fur et à mesure – au possible si nécessaire, en regardant en avant*

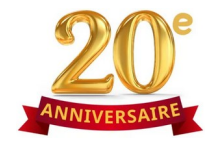

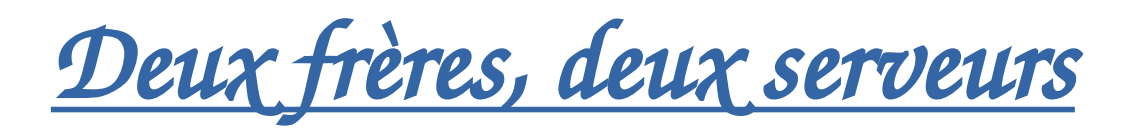

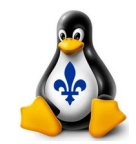

## *Sécurité de base*

### *Mises à jours manuelles régulières*

*Bien que je n'automatise pas les mises-à-jour, je les effectue régulièrement, soit normalement au moins à la semaine*

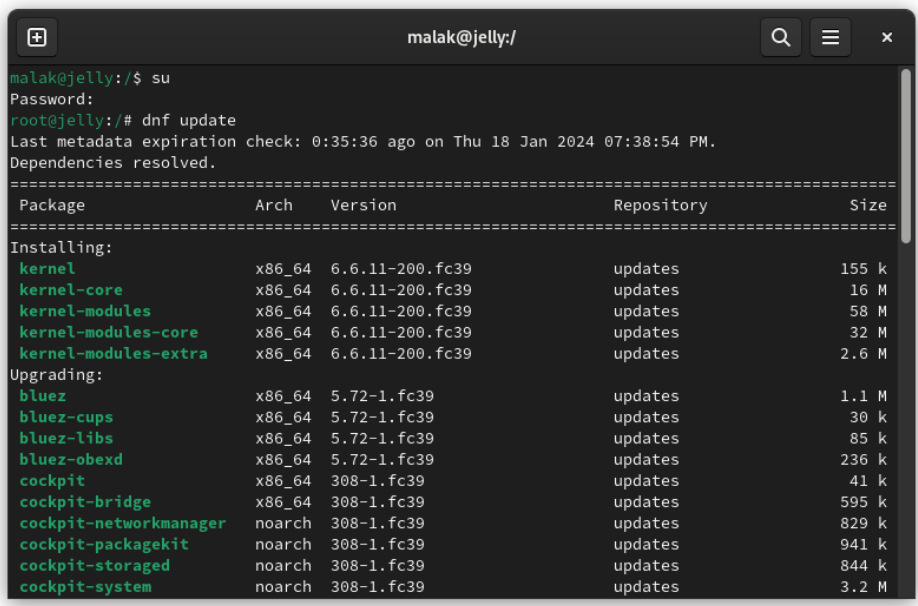

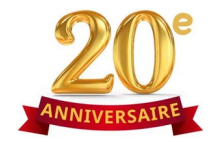

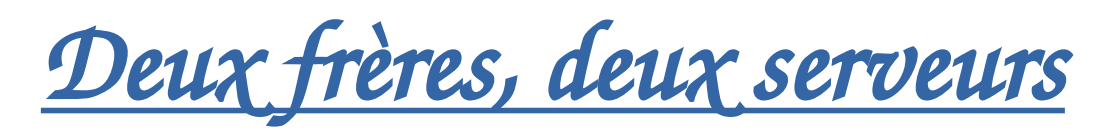

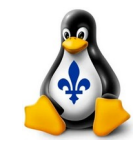

# *Sécurité de base*

*Utilisation de fail2ban*

*Analyseur des journeaux afin d'arrêter les attaques*

systemctl status fail2ban

*fichiers à* /etc/fail2ban

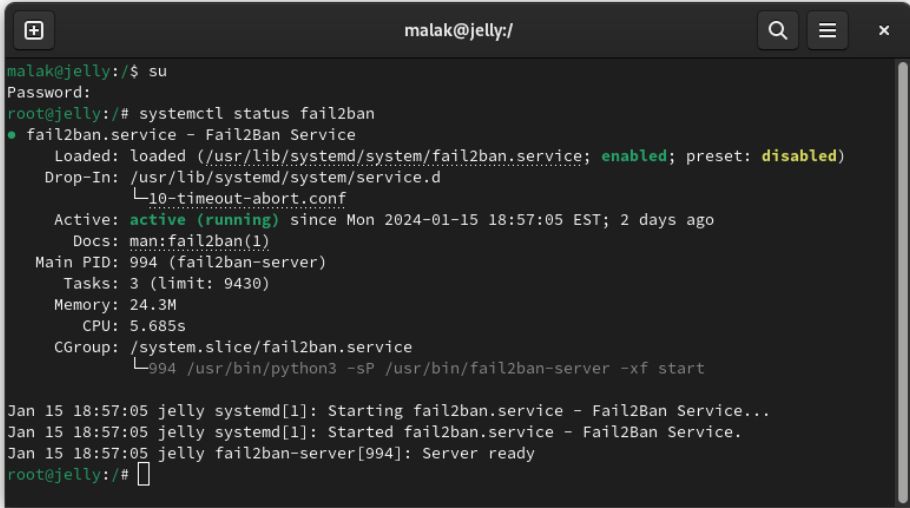

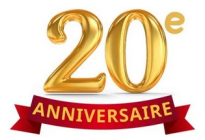

*Deux frères, deux serveurs*

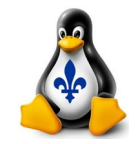

### *Utilisation de no-IP afin de faire le suivi des IP dynamiques attribués à mon service internet maison*

**Concept** 

*No-IP: Utilisé pour suivre le IP dynamique de mon service internet chez nous, afin que la résolution IP de mon serveur puisse s'effectuer.*

*Il y a plusieurs niveaux de comptes; le compte gratuit exige un renouvellement mensuellement, par voie de courriels d'expiration avec des liens à suivre afin d'effectuer le renouvellement*

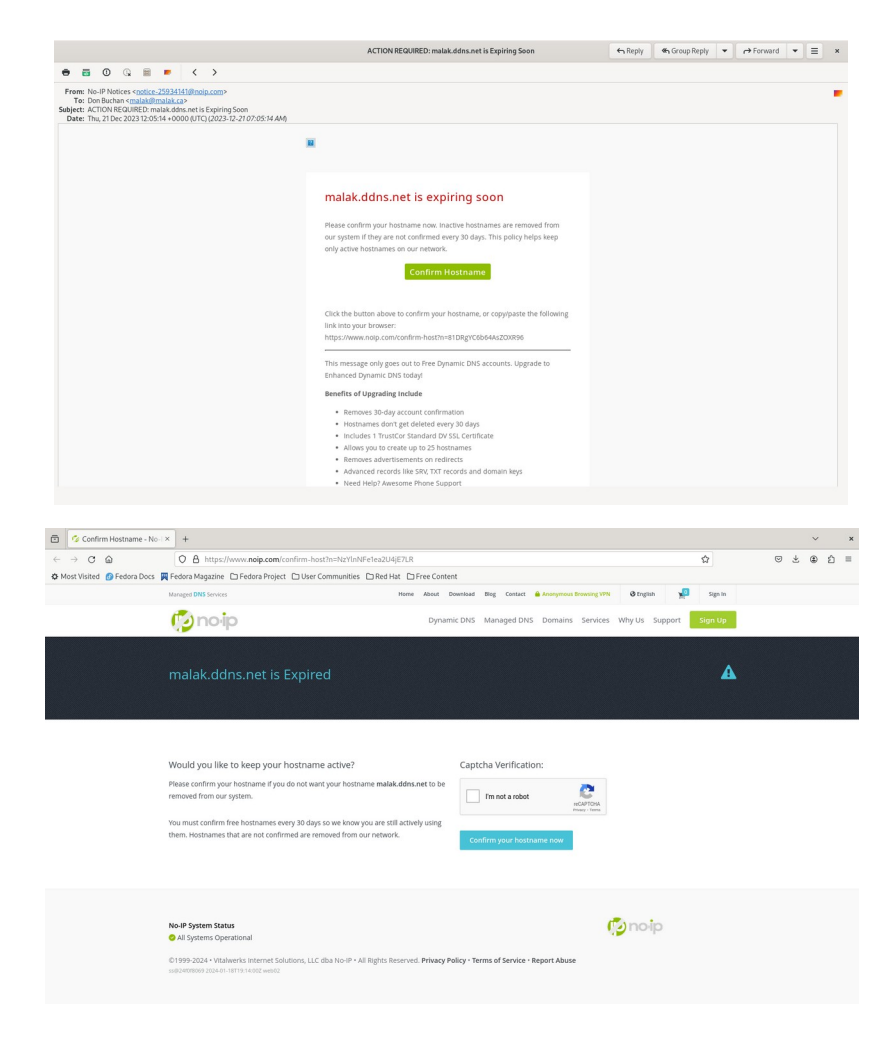

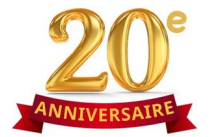

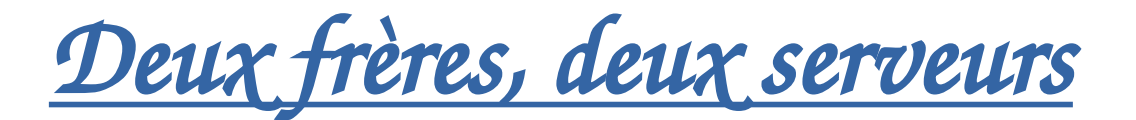

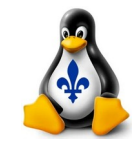

### *Utilisation de no-IP afin de faire le suivi des IP dynamiques attribués à mon service internet maison*

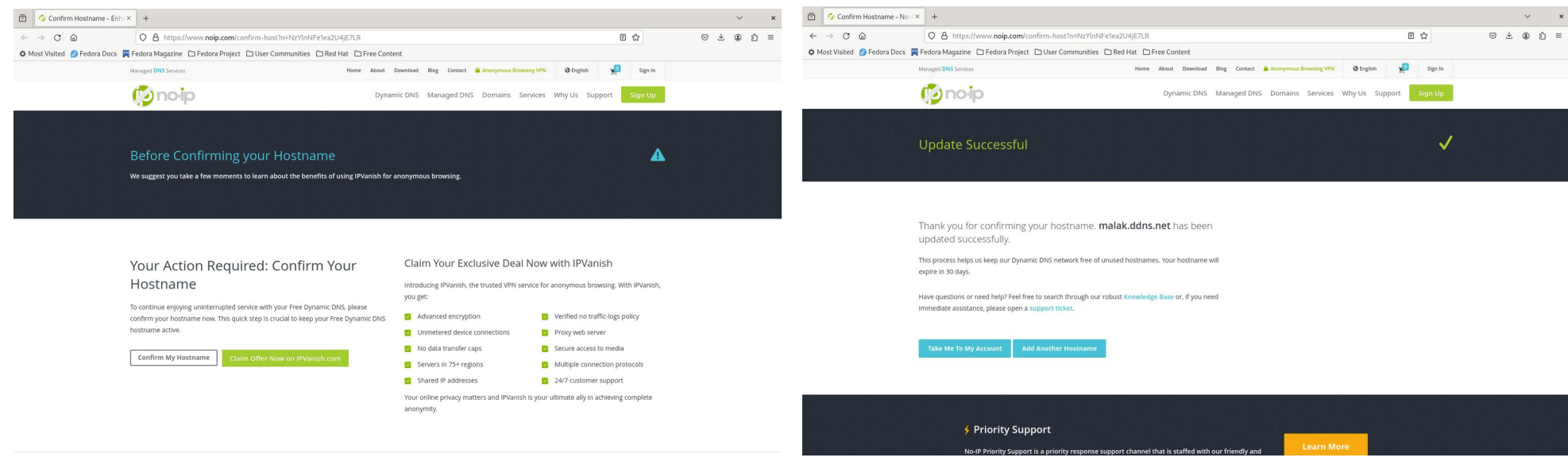

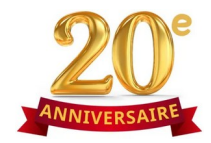

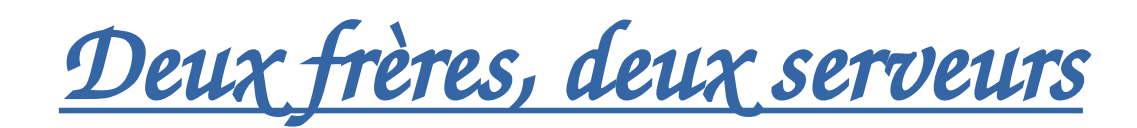

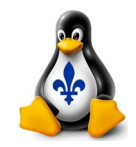

### *Chiffrage TLS (https:)*

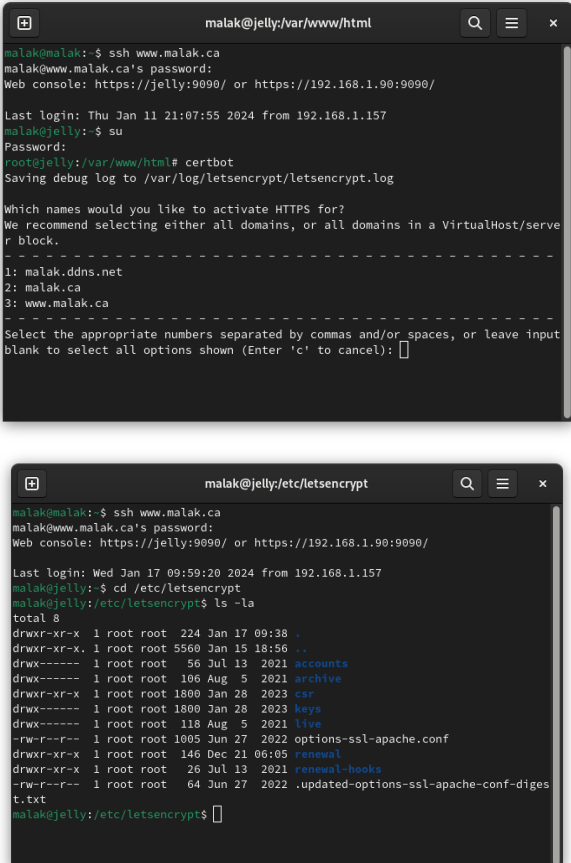

### *Let's Encrypt*

*Permet la création des communications sécurisés (TLS)*

*Utilisation du client Certbot pour le renouvellement automatique des certificats*

### *Note au présentateur:*

*Le point #5 au site web:*

[https://www.server-world.info/en/note?os=Fedora\\_36&p=ssl&f=2](https://www.server-world.info/en/note?os=Fedora_36&p=ssl&f=2)

*discute l'automatisation du renouvellement automatique des certificats*

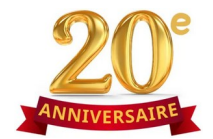

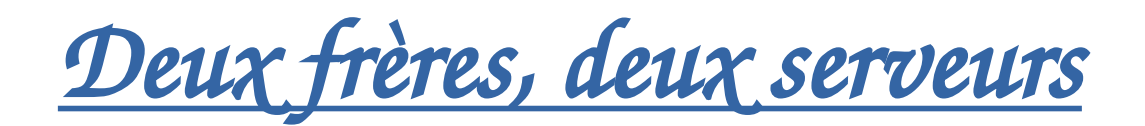

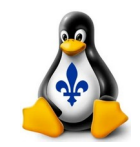

### *Connexion internet par voie de mon routeur maison*

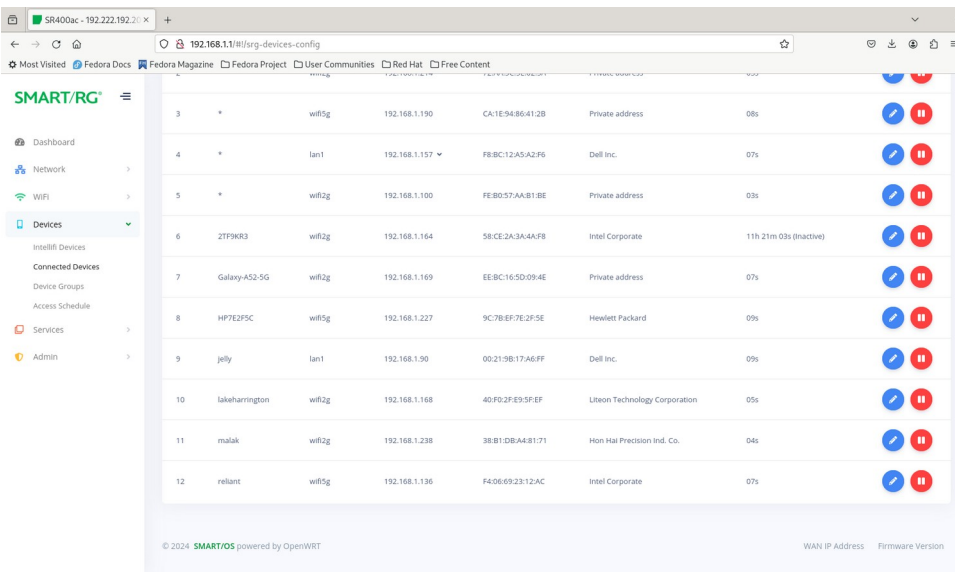

#### *Connexions à mon routeur*

*Mon serveur est nommé "jelly" et a un IP interne statique de 192.168.1.90*

*On peux voir mon ordinateur "desktop" ("malak"), un de mes ordis portatifs ("reliant"), et autres appareils dans la maison*

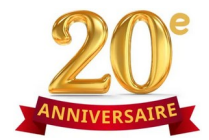

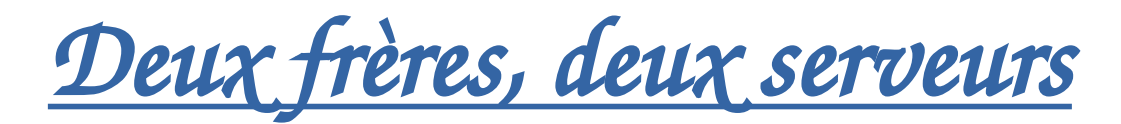

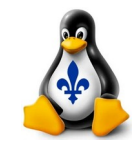

# *Rapport Netcraft*

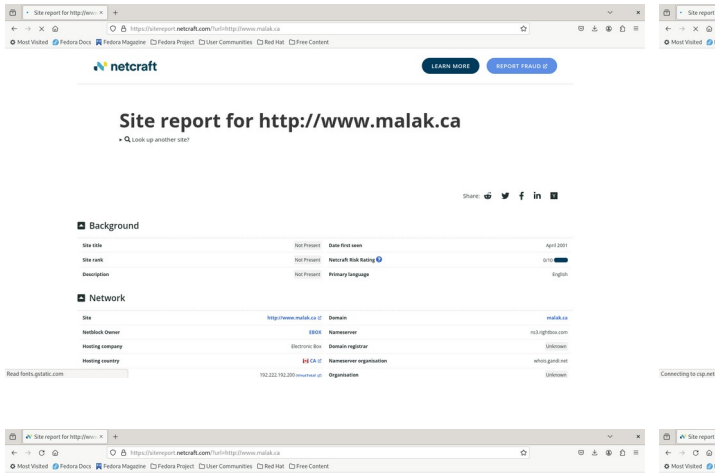

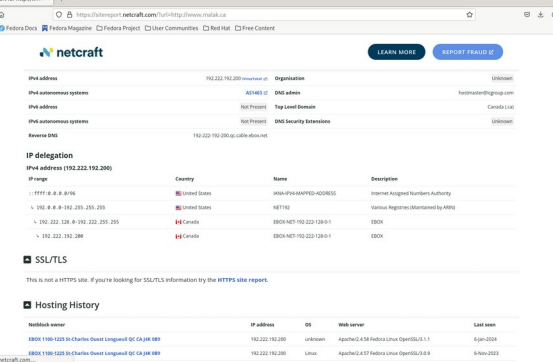

Connection to con

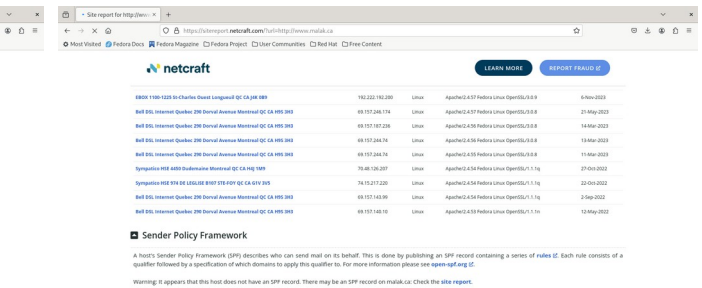

#### **D** DMARC

i, Reporting and Conformance) is a mechanism for domain owners to indica<br>IM, providing a method to set policy and to give reporting of failures. For more

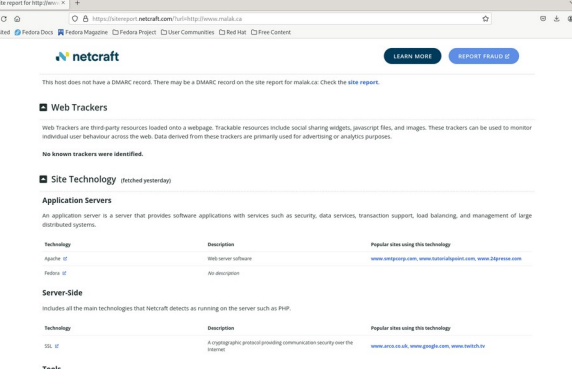

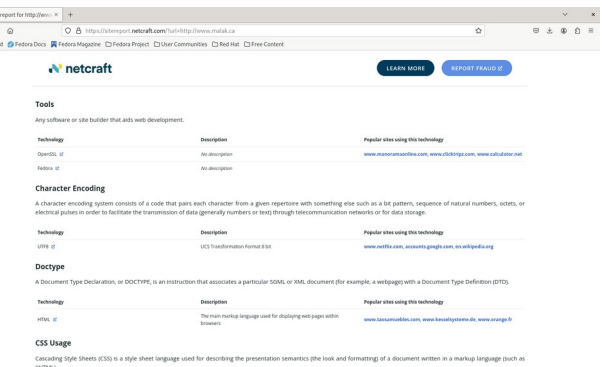

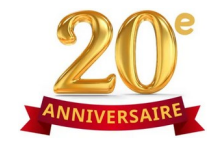

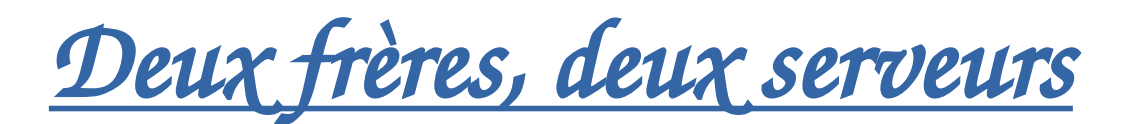

### *Localisation de mon serveur web utilisant mon internet maison*

### *Localisation du serveur utilisant mon internet maison :*

*ssh [www.malak.ca](http://www.malak.ca/)*

curl ifconfig.me *(Pour trouver le IP externe)*

*Visiter :*

*<https://www.iplocation.net/>*

*et entrer le IP sur le site*

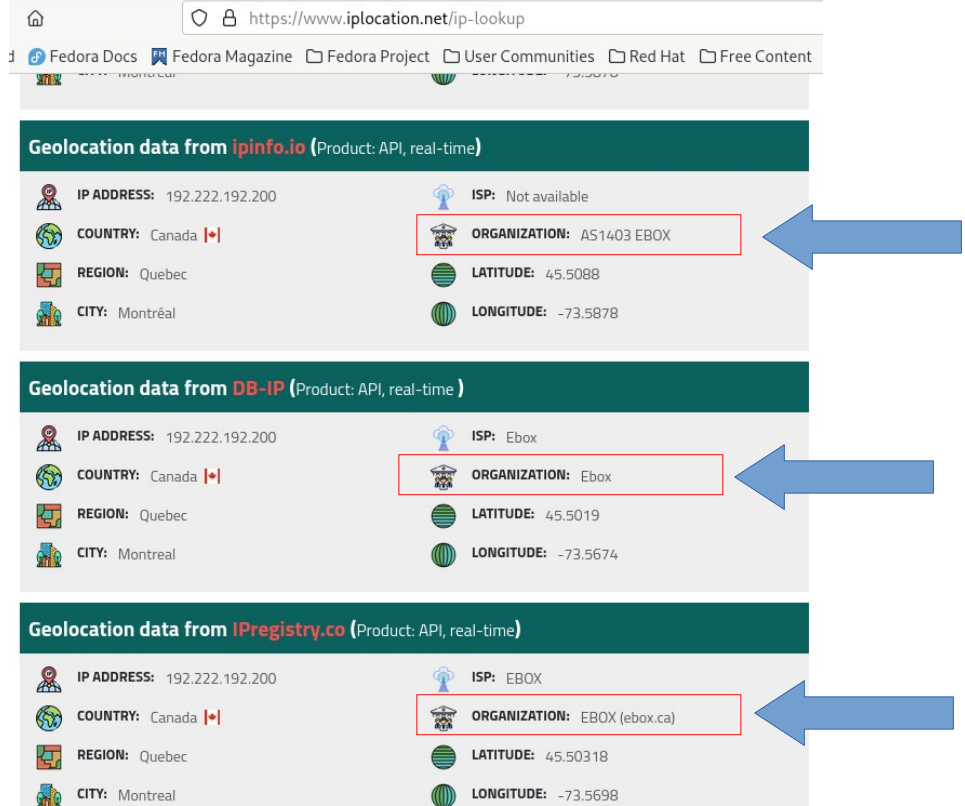

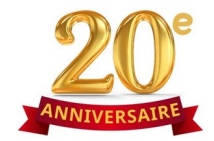

*Deux frères, deux serveurs*

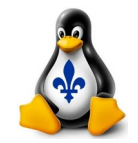

# *Survol de quelques détails de mon système*

*Détails variés liés au système via le serveur cockpit*

*<https://cockpit-project.org/>*

*[https://www.malak.ca:9090](https://www.malak.ca:9090/)*

### *Note au présentateur:*

*- changer la langue de la session vers le français*

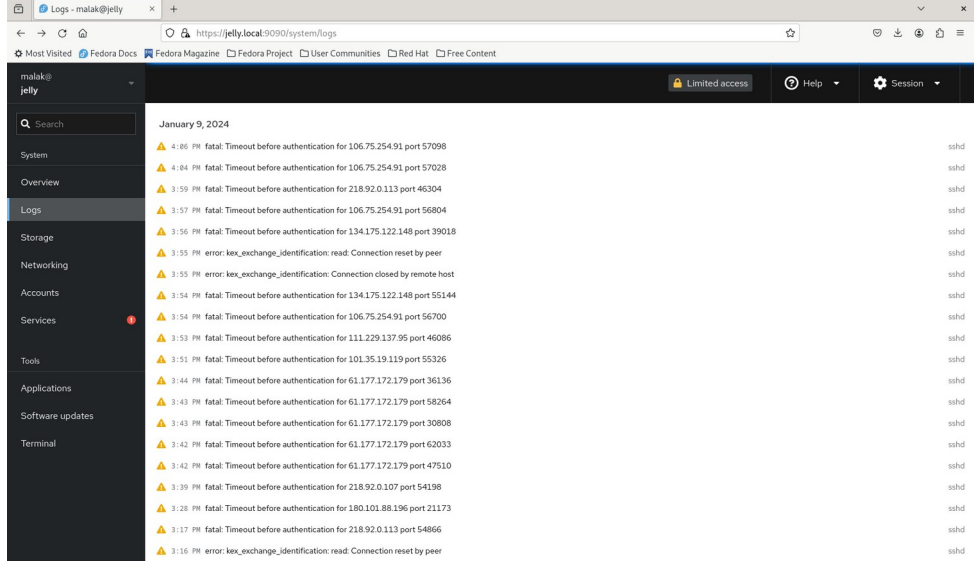

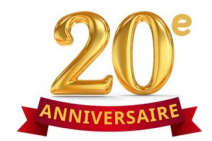

*Deux frères, deux serveurs*

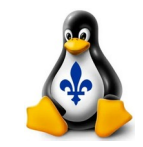

# *Serveur web sur mon serveur, Apache*

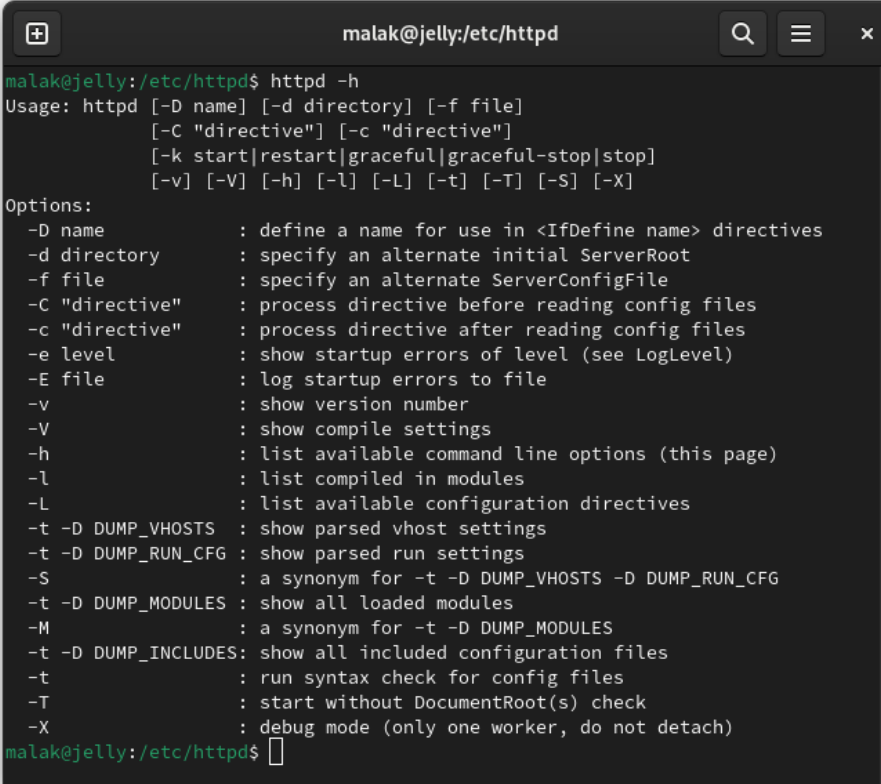

### *Apache*

*- Utilisation de php-fpm, car c'est le défaut de Fedora depuis au moins Fedora 33; la migration de F31 à F33 a forcé le remplacement de mod\_php - MariaDB*

Commandes : <https://httpd.apache.org/docs/current/programs/httpd.html>

- « httpd -h » pour une sommaire des commandes

#### 田

#### malak@jelly:/etc/httpd

malak@jelly:/etc/httpd<mark>\$ httpd -v</mark> Server version: Apache/2.4.58 (Fedora Linux) Server built: Oct 20 2023 00:00:00 <code>malak@jelly:/etc/httpd</code>\$  $\Box$ 

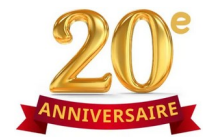

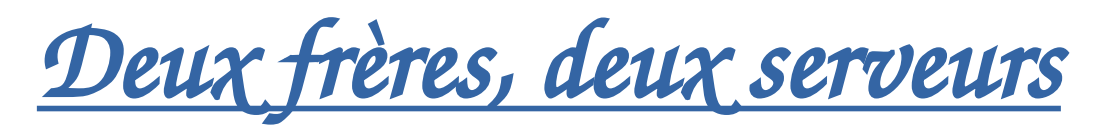

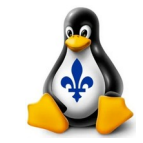

### *Statut du httpd, ligne de commande :*

apachectl status

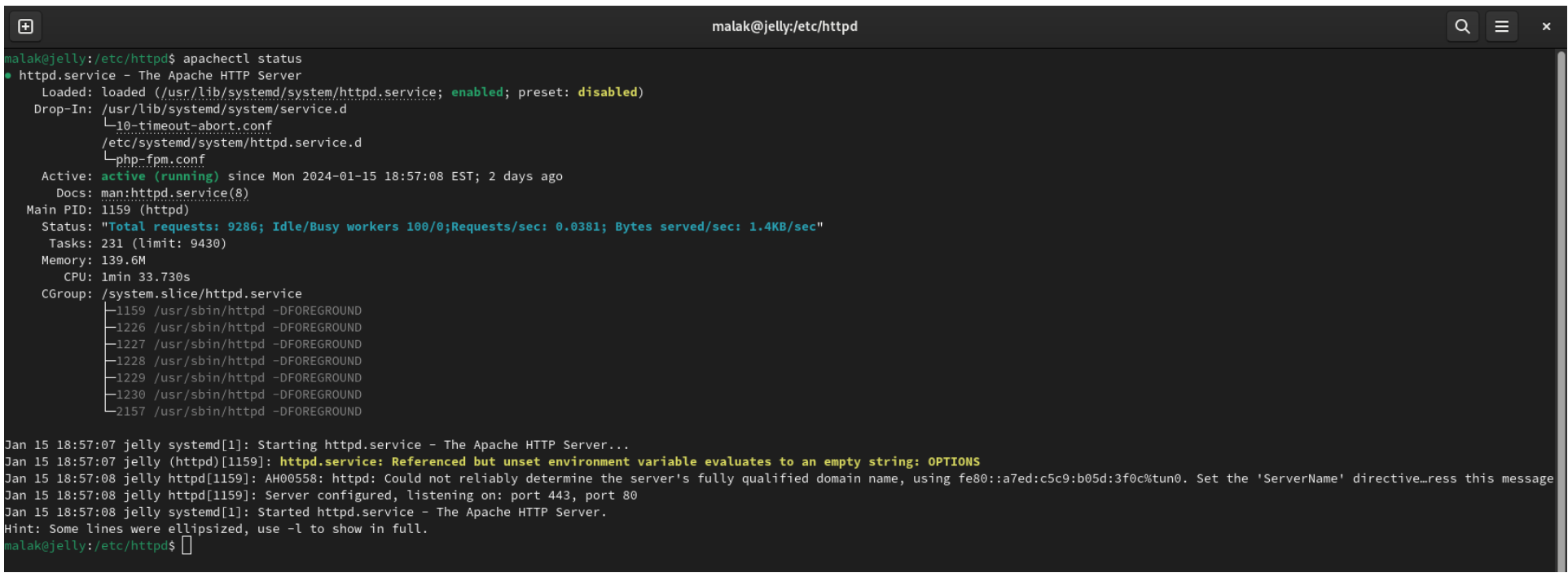

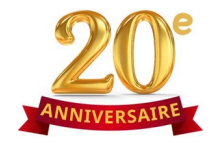

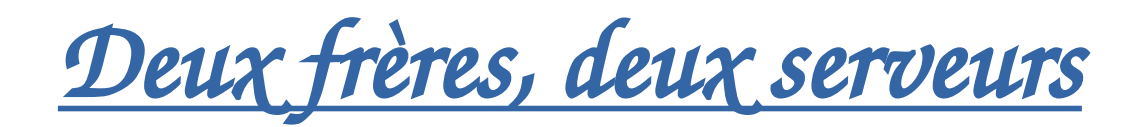

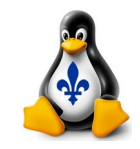

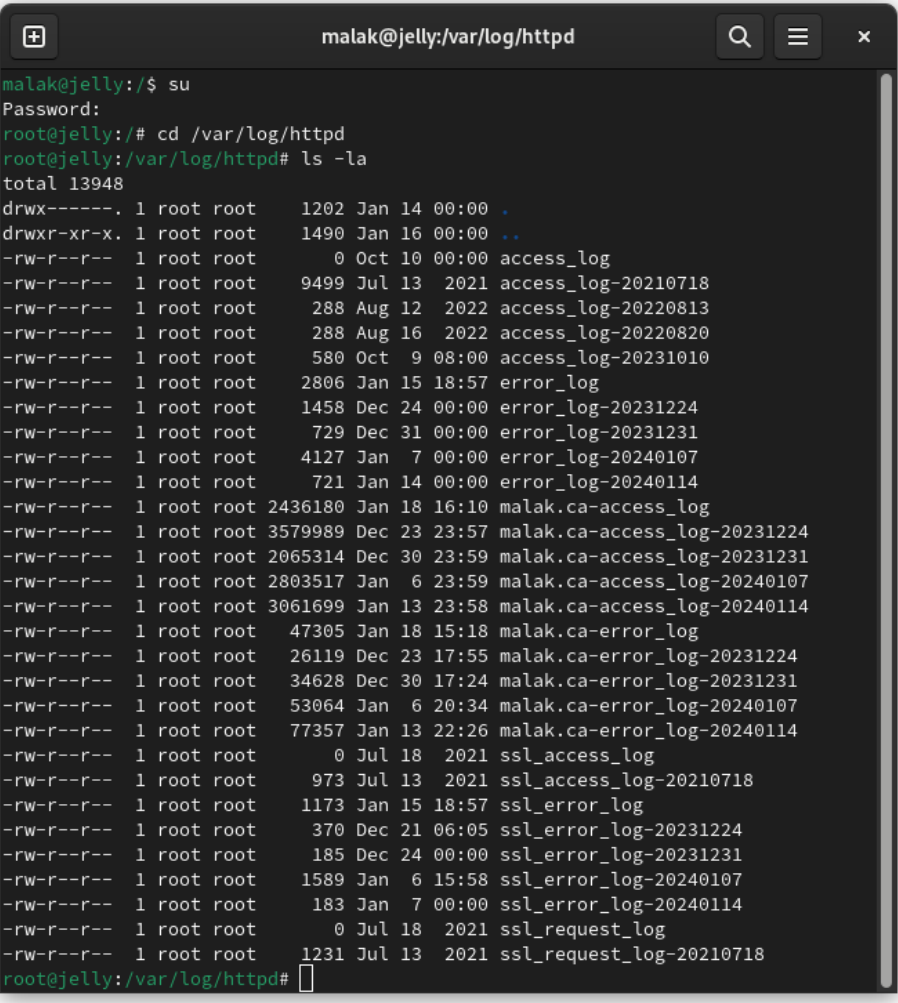

### *Journeaux informatiques http*

*se trouvant dans fedora à* /var/log/httpd*; seulement accessible par l'utilisateur* root

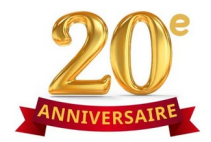

O A https://www.malak.ca/blog/wp-admin

Magazine ["] Fedora Project ["] User Co

**Quick Draft** 

Mhat's on your mine

**WordPress Events and News** 

event near you. Q Select lo There are no events scheduled near you at the moment. Would you like t to Halifax Nova So **Canadian Foolish Theme Translations** 

me - Weekend Edition 279 **HeroPress: Is Open Source Good For WordPress? See Who Savs Yes** WordPress.org blog: The Month in WordPress - December 2023 tups (카 : WordCamps (카 : News (카

Dashboard < Don's House of  $\vert x \vert$  +

Users

Dashboard At a Glance

**Site Health Statu** 

ec 11th 2023, 01:35

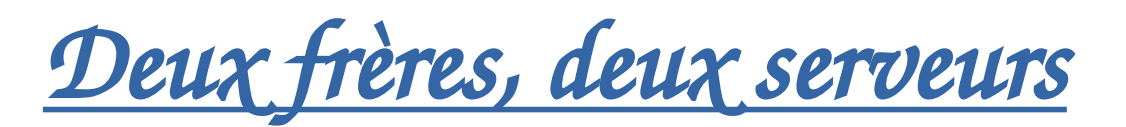

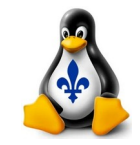

### *WordPress installé sur mon serveur*

 $\odot$   $\star$   $\odot$   $\land$ 

Drag boxes here

### *Blogue installée en 2007 sur les serveurs sucessives de mon frère et son associé d'affaires*

*- 2007-2013, et continuation occasionnelle jusqu'en ce jour: début d'une blogue utilisant WordPress : linux de la perspective de quelqu'un ... qui ne comprenait pas assez*

*- 2013 : autres sujets et intérêts du jour, ex. Filtres de camping, bière maison, bricolage maison, voyage*

### *Blogue installée en 2017/2018 sur mes serveurs personnels successives*

*- 2018 : début de projets variés en cuisine, incluant un projet photo principalement en 2021 afin de documenter la production de mes recettes personnelles variées*

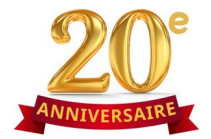

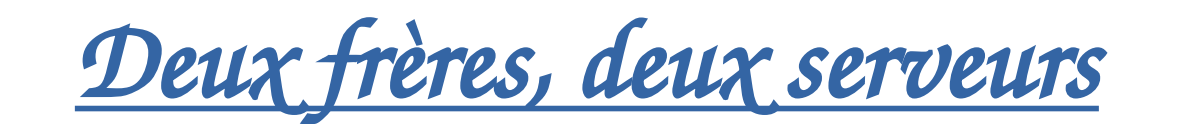

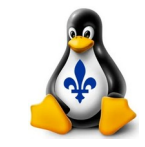

### *Notes de fin :*

*- À savoir qu'il y a toutes sortes de projets, incluant de mises-à-jour du contenu, que je pourrais commencer, soit de convertir et présenter toutes sortes d'archives des années 1990 actuellement en format zip en format(s) plus convenables à 2024 (ou même 2014 ou même plus encore 2004!) ... mais en quoi je ne suis pas trop motivé à y embarquer!*

### *- Exemples :*

*- mises-à-jours des formats des pages webs non pas seulement en contenu et présentation et format, mais aussi en styles plus « modernes »;*

*- recherches actives des fichiers et sujets, et regroupements plus avancées et modernes des fichiers et du contenu*

*- Je garde alors certains formats simplistes et même démodés car au moment, consacrer du temps à reformuler des anciens passions qui ne sont plus des passions actives ne m'intéresse pas. :)*

*- Quant à ajouter certains technologies tels Google Stats etc. ... ben voilà une conversation à part!*